# **Interfaces (and More Arrays)** Lecture 24

#### **Announcements for This Lecture**

#### **Material**

- Section 12.1
	- Compare with section 4.7
	- Relevant to assignment
- Next week is wrap up
	- **Tue**: Leaving DrJava
	- **Thu:** Where to from here?
- Review sessions in 2 weeks
	- **Details next week**

#### **Assignments**

- A6 still being graded ■ Done by Saturday
- Work on Assignment A7
	- Should have read by now
	- Keep track of the dates
		- Makes it manageable
		- Major push this weekend
	- Due Saturday after classes

#### **Carry over from last time…**

### **Pascal's Triangle**

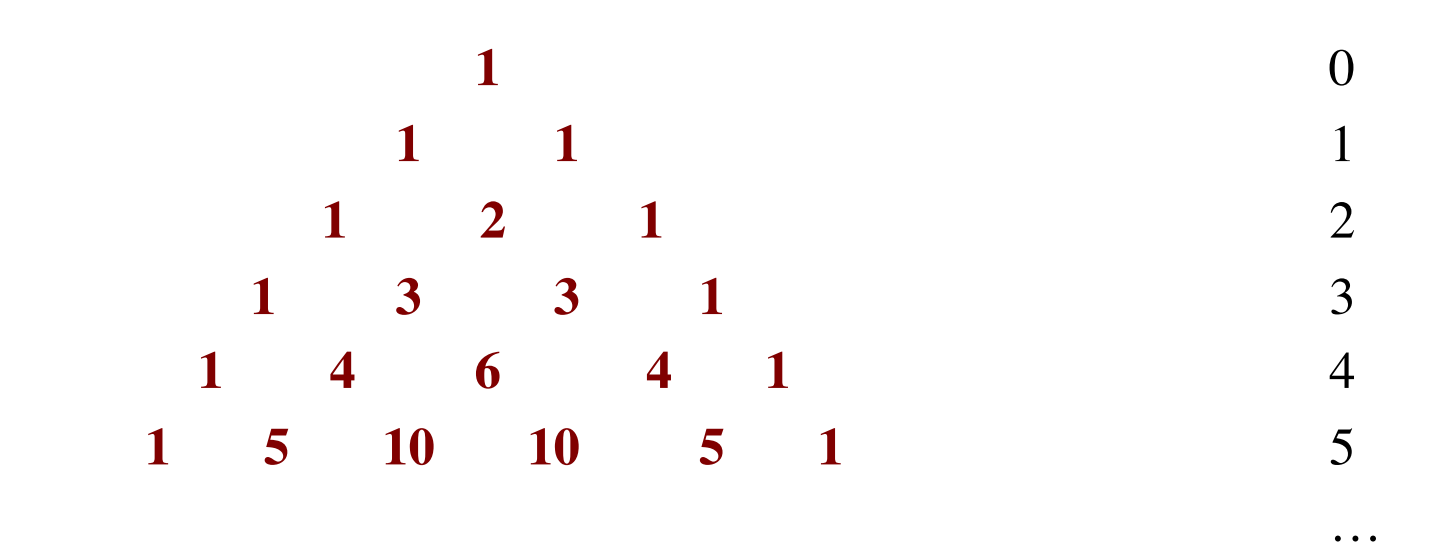

- Creating the triangle:
	- The first and last entries on each row are 1.
	- Each other entry is the sum of the two entries above it
	- Row r has  $r+1$  values.

#### **Pascal's Triangle**

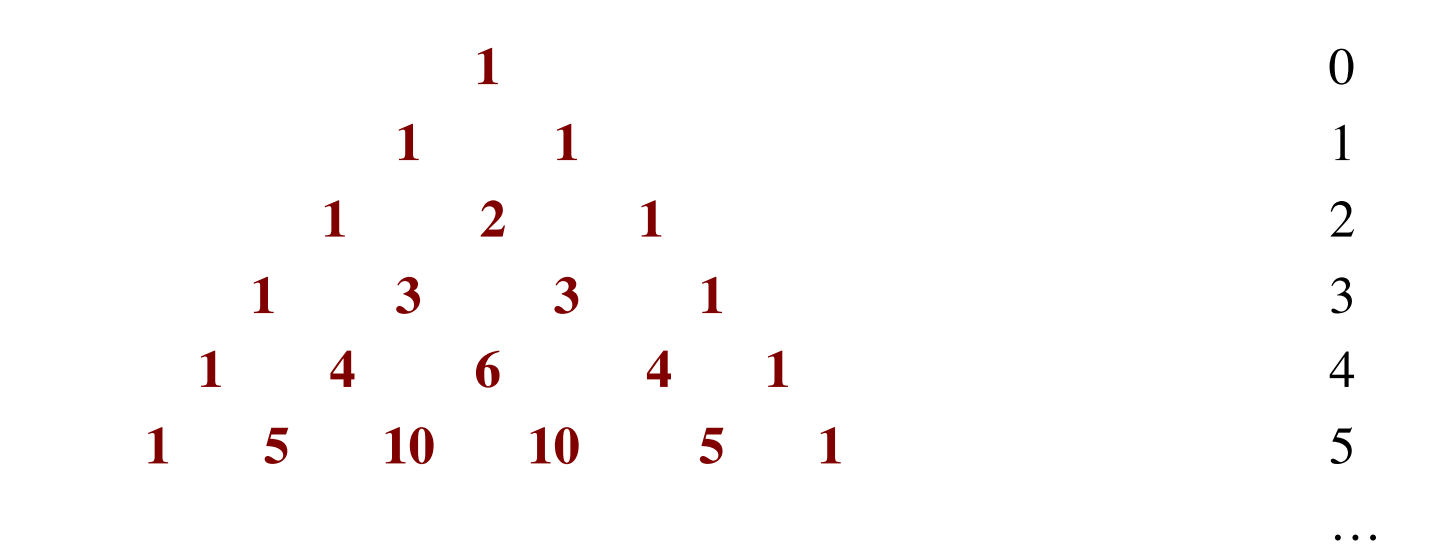

• Entry  $p[i][j]$  = number of ways i elements can be chosen from a set of size j !

• p[i][j] = "i choose j" = 
$$
\begin{pmatrix} i \\ j \end{pmatrix}
$$

 $\text{for } 0 < i < j, \quad p[i][j] = p[i-1][j-1] + p[i-1][j]$ **Recursive formula**:

#### **Pascal's Triangle**

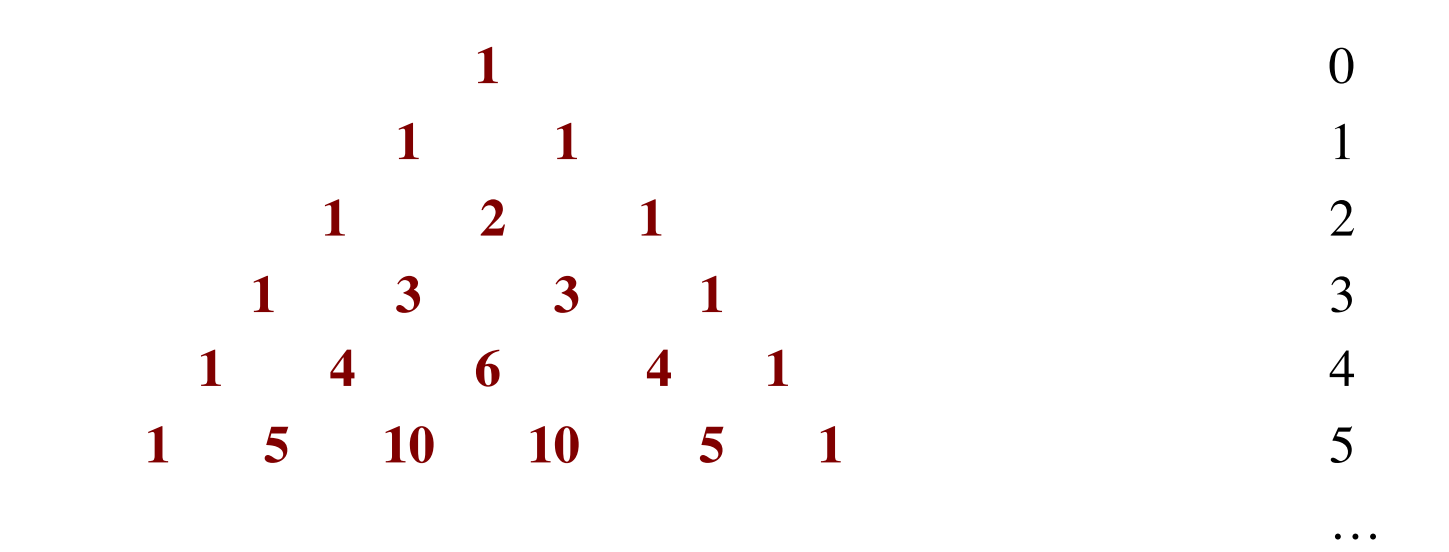

• **Binomial Theorem:** Row r gives the coefficients of  $(x + y)^T$ 

■ 
$$
(x + y)^2 = 1x^2 + 2xy + 1y^2
$$
  
\n■  $(x + y)^3 = 1x^3 + 3x^2y + 3xy^2 + 1y^3$   
\n■  $(x + y)^r = \sum_{0 \le k \le r} (k \text{ choose } r) x^k y^{r-k}$ 

04/26/12 Arrays & Interfaces 6

## **Ragged Arrays for Pascal's Triangle**

```
\gamma^{**} Yields: ragged array of first n rows of Pascal's triangle. Precondition: 0 \le n^*/public static int[][] pascalTriangle(int n) {
   int[||] b= new int[n][]; // First n rows of Pascal's triangle
    // invariant: rows 0..i-1 have been created
   for (int i = 0; i != b.length; i = i+1) {
       b[i] = new int[i+1]; // Create row i of Pascal's triangle
        b[i][0]= 1; // Calculate row i of Pascal's triangle 
        // invariant b[i][0..j-1] have been created
       for (int j= 1; j < i; j= j+1) {
           b[i][j] = b[i-1][j-1] + b[i-1][j]; }
       b[i][i]=1; }
   return b;
}
04/26/12 Arrays & Interfaces 7
```
#### **Summing Up a Multidimensional Array**

/\*\* Yields: Sum of elements of b.

\* Precondition: b is an Integer or an array with base type Integer.  $*/$ 

```
public static int sum(Object b) { 
     if (b instanceof Object[]) {
       Object[] bb= (Object[]) b;
       int sum= 0;
      //inv: sum = sum of b[0..k-1]for (int k= 0; k < bb.length; k= k+1) {
        sum = sum + sum(bb[k]); }
       return sum;
 } 
     // { b has type Integer }
    return 0 + (Integer) b;}
                               Recursive call 
                               on nested array
                                 Base Case 
04/26/12 Arrays & Interfaces 8
```
#### **New Topic: Interfaces**

## **A Subclassing Example**

- Classes for Shapes:
	- **Rectangle: All angles equal**
	- Rhombus: All sides same length
	- Square: All angles equal and all sides same length

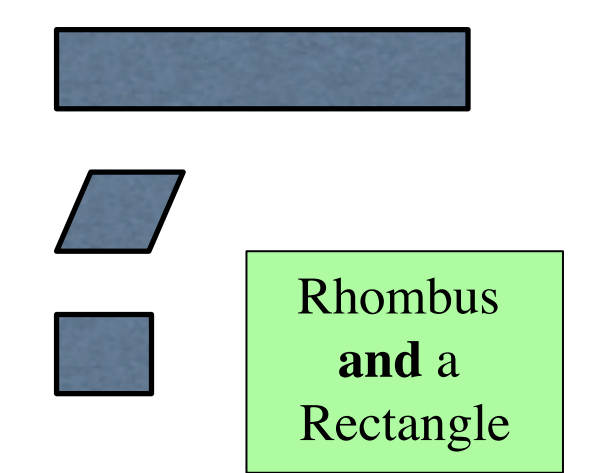

- A square inherits from both rectangle and rhombus
	- public class Rectangle { … }
	- public class Rhombus { … }
	- public class Square extends Rectangle, Rhombus { … }

#### **Problem: Can Only Extend One Class**

public class C extends CD 22 { ... }

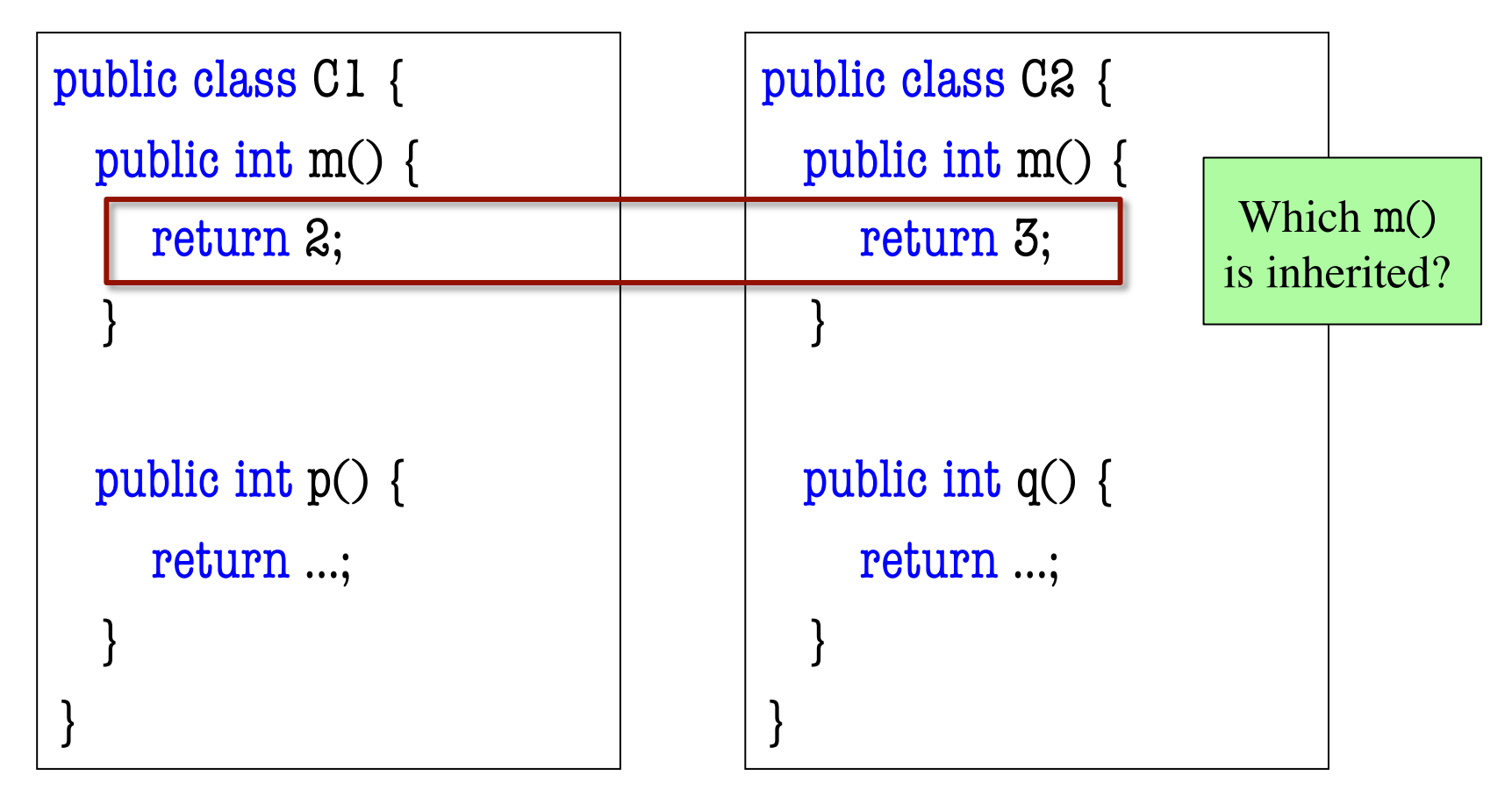

#### **Problem: Can Only Extend One Class**

public class C extends C<sub>1</sub>, 22 { ... }

public abstract class C2 { public abstract int m(); public abstract int q();

public abstract class C1 { public abstract int m(); public abstract int p(); }

- This is much better
	- Method bodies are not given
	- Nothing to inherit (or confuse)
- But still not allowed by Java

Java must have a guarantee that **all** the methods are abstract.

#### **Use an Interface**

public class C **implements** C1, C2 { … }

public **interface** C1 { public int m(); public int p(); }

public **interface** C2 { public int m(); public int q();

- All methods in an interface are abstract
	- No need for "abstract" keyword
	- Technically, "public" is also redundant (and is optional)

}

**Example**: java.awt.event.ActionListener

#### **Reading Class Definitions**

public class Canine extends Animal { … }

public class Dog extends Canine implements Companion, Guardian {…}

- Canines **are** animals. Dogs **are** canines.
- **Dogs also can serve as companions or as guardians.**

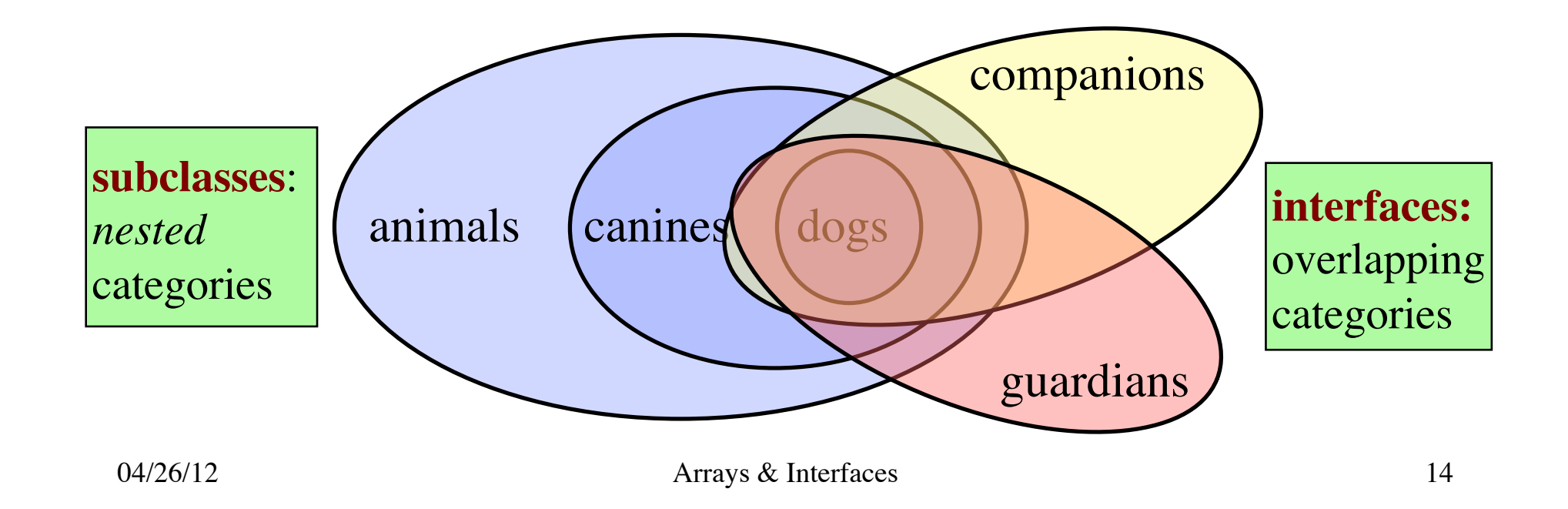

## **Application: Generalized Sorting**

- Sorting is general, but notion of "<" may change
	- Recommender systems sort by quality, reviews, etc.
	- Travel sites sort by price, departure, etc.
	- Also, ascending vs. descending order
- Do not want to write many sort procedures:
	- public void sort(int[] arr) {…}
	- public void sort(double[] arr) {…}
	- public void sort(Movie[] arr) {…}
	- public void sort(Flight[] arr) {…}
- What if they all had a **comparison method**?

#### **Interface java.util.Comparable**

 $\gamma^{**}$  Comparable requires method compareTo\*/ public interface Comparable {

- $\gamma^{**}$  Yields: a negative integer if this object  $\leq$  c,
- \* Yields: 0 if this object =  $c$ ,
- \* Yields: a positive integer if this object  $>$  c.
- \* Throws a ClassCastException if c cannot
- \* be cast to the class of this object.  $*/$

int compareTo(Object c);

abstract method: body replaced by ;

Every class that *implements* Comparable must override compareTo(Object).

#### **Implementing Classes**

- Boolean
- **Byte**
- Double
- **Integer** 
	- …
- **String**
- Calendar
- Time
- Timestamp

• …

## **Using an Interface as a Type**

```
/* Swap b[i] and b[j] to put larger in b[j] */
public static void swap(Comparable [] b, int i, int j) {
    if (b[j].compareTo(b[i]) < 0) {
           Comparable temp= b[i];
           b[i]=b[i];b[j]= temp;
    }
}
```
#### public class Movie implements Comparable {

#### String name;

```
/** Yields -1, 0, or +1 if this Movie's name comes alphabetically before, at, or after c.
```
\* Throws a ClassCastException if c cannot be cast to Movie.\*/

```
public int compareTo(Object c) {
```

```
return this.name.compareTo(((Movie) c).name); // String implements Comparable
```

```
}
```
#### **Declaring Your Own Interfaces**

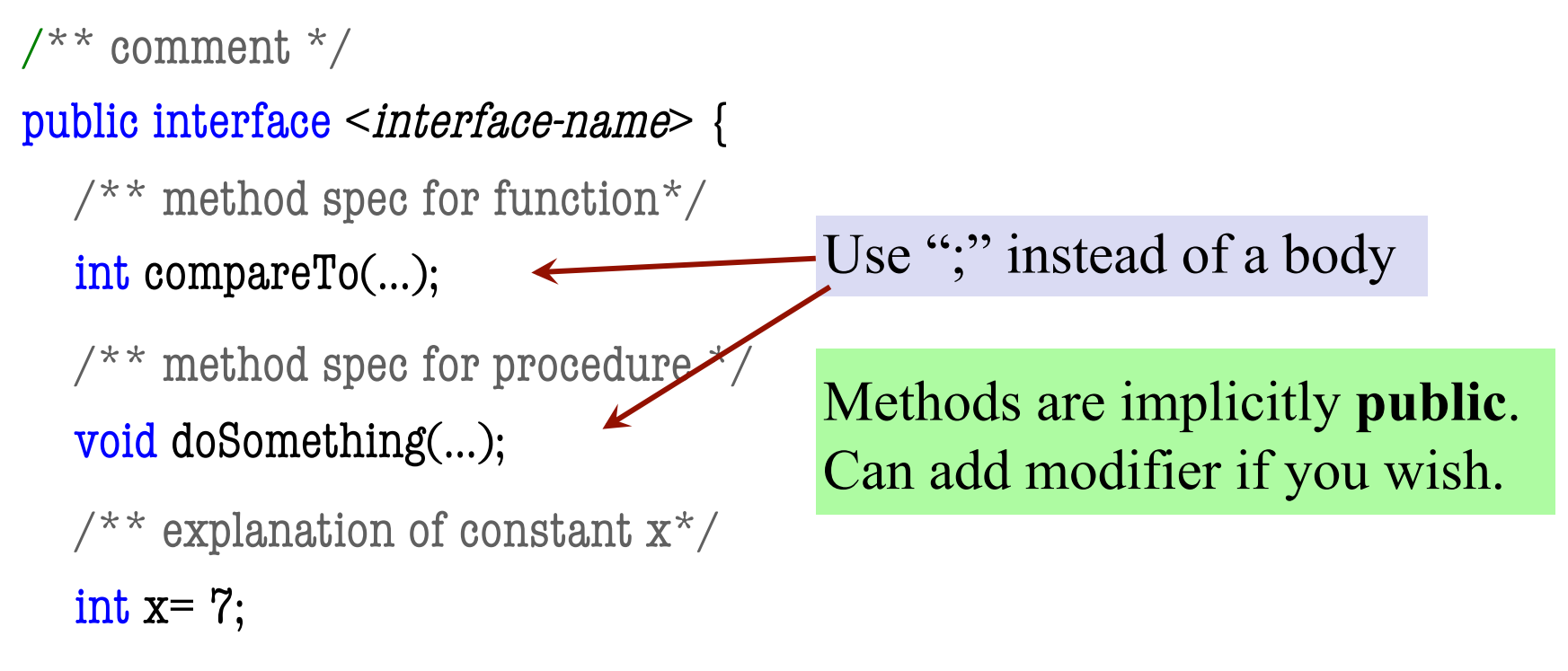

#### }

Every field is implicitly **public**, **static**, and **final**. You can put these modifiers on them if you wish.

## **Class Can Implement Many Interfaces**

```
\sqrt{*} comment \sqrt{*}
```
public class C implements Inter1, Inter2, Inter3{

- Implements three interfaces: Inter1, Inter2, and Inter3
	- Must implement methods in **all of them**
- **Example**: Recommendation systems
	- Need to determine similarity (Similar interface)
	- Need to sort on this similarity (Comparable interface)

…